### 1º ADITIVO A CONVENÇÃO COLETIVA DE TRABALHO - COMÉRCIO VAREJISTA DE SÃO **MATEUS/ES**

### **REGRAS ESPECIAIS**

ADITIVO A CONVENÇÃO COLETIVA DE TRABALHO que entre si celebram, de um lado o SINDICATO **DOS EMPREGADOS NO COMÉRCIO DO ESTADO DO ESPÍRITO SANTO** SINDICOMERCIÁRIOS/ES, CNPJ Nº. 28.164.150/0001-50, representante da categoria profissional, neste ato representado por seu Diretor Presidente, o Sr. RODRIGO OLIVEIRA ROCHA e, do outro lado FEDERAÇÃO DO COMÉRCIO DE BENS, SERVIÇOS E TURISMO DO ESTADO DO ESPIRITO SANTO, representante da categoria patronal, neste ato representado pelo seu Diretor Presidente, Sr. Idalberto Luiz Moro, regida pelas cláusulas e parágrafos a seguir:

CLAUSULA PRIMEIRA - DO OBJETO: O presente TERMO tem por objetivo regular o horário de trabalho no Comércio de Gêneros Alimentícios do Município de São Mateus/ES, referente ao horário especial de Natal e datas comemorativas do ano de 2023/2024 e suas devidas compensações/ pagamentos, como segue.

CLAUSULA SEGUNDA - DO LABOR EXTRAORDINÁRIO: O horário especial de trabalho compreende os dias e horários a seguir:

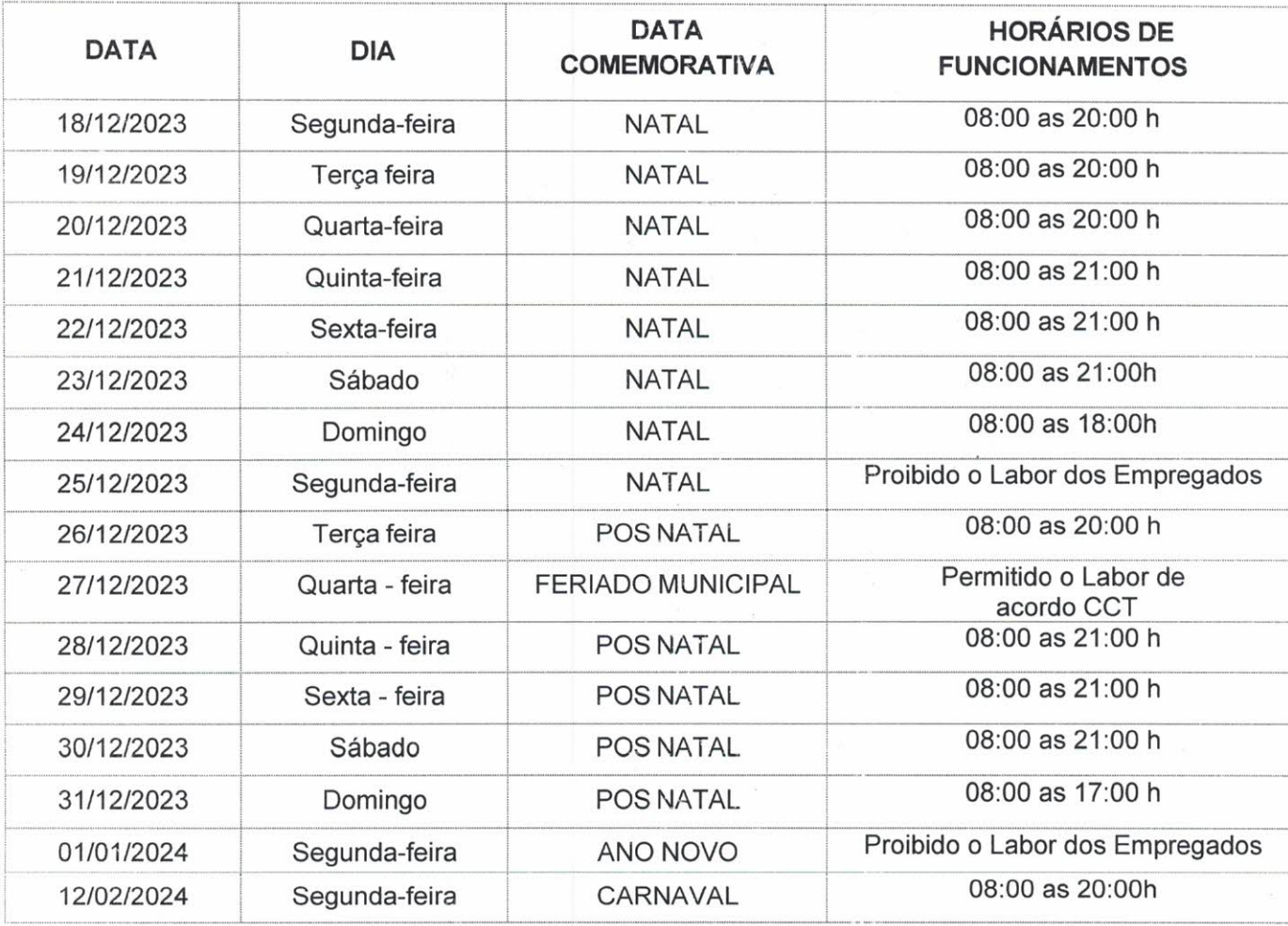

PARÁGRAFO PRIMEIRO: Será respeitado o intervalo intrajornada para alimentação e repouso, sendo de no mínimo 01(uma) hora, devendo ser respeitada a escala de revezamento com folgas nos termos da legislação vigente.

CLÁUSULA TERCEIRA - Para o trabalho nos dias 24/12/2023, 27/12/2023 e 31/12/2023 farão jus aos empregados o pagamento das horas trabalhadas com acréscimo de 100% em relação a hora normal,

conforme: cláusula vigésima segunda da CCT 2023/2025.

PARAGRAFO PRIMEIRO - As empresas pagarão a todos os empregados que laborarem nos dias estabelecidos no presente acordo (07/01/2024; 14/01/2024; 21/01/2024; 28/01/2024; 04/02/2024 e 11/02/2024), o valor mínimo não poderá ser inferior a R\$ 52,00 (cinquenta e dois reais) em espécie e que deverá ser pago no início do expediente, salvo se este valor for mais favorável ao empregado, deverá conceder 02 (duas) folgas por domingo trabalhado. Para os empregados que trabalharem no domingo (24/12/2023) deverá conceder 01 (uma) folga que antecede o domingo trabalhado.

CLAUSULA QUARTA - DA COMPENSAÇÃO: As horas excedentes trabalhadas nos dias estabelecidos na cláusula segunda serão compensadas com folga, no dia 13/02/2024 (Terça-Feira de Carnaval).

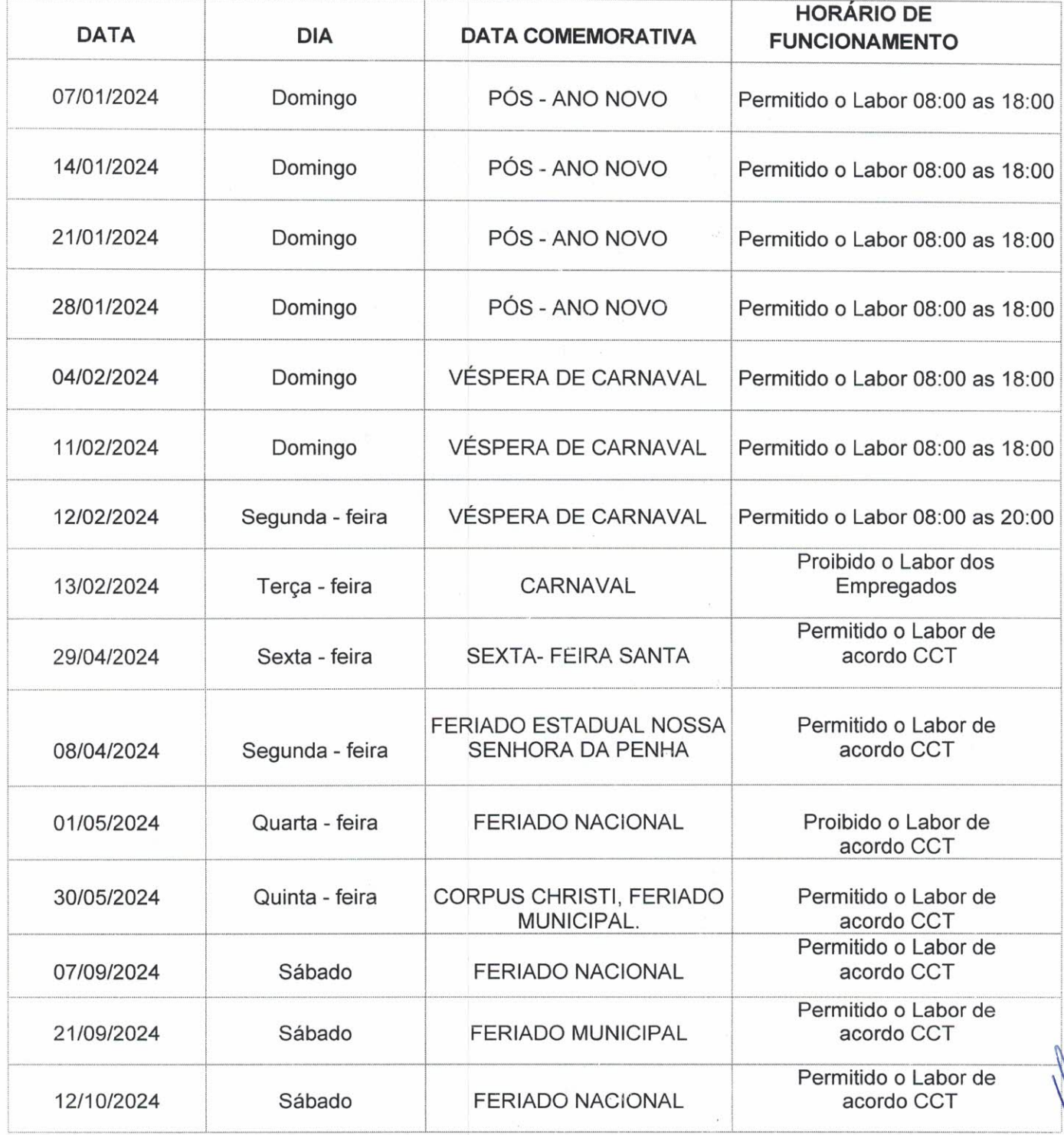

PARÁGRAFO PRIMEIRO: As empresa terão o prazo de até 60 (sessenta) dias para conceder as folgas compensatórias pelos domingos laborados nos dias constantes da tabela na cláusula quarta.

rgsbard Cap

PARÁGRAFO SEGUNDO: Caso a empresa exija jornada que extrapole os horários definidos na cláusula segunda e quarta, tal excesso não poderá ser compensado, devendo a empresa pagar o excedente na forma de horas extras com o adicional de 100% (cem por cento), inclusive os reflexos legais.

PARÁGRAFO TERCEIRO: Os empregados que gozarem férias, bem como os que estiverem comatestado médico e/ou licença, deverão gozar dos respectivos dias/horas de folga no período máximo de 30 dias após o seu retorno a empresa.

**PARÁGRAFO QUARTO:** Para os empregados demitidos, bem como para os que pedirem demissão, antes de gozar dos Dias/horas de folga, será devido o pagamento destes respectivos dias/horas com adicional de 50% (cinquenta por cento) sobre a hora normal de trabalho no ato darescisão de contrato de trabalho.

CLAUSULA QUINTA – Que a presente norma coletiva prevalecerá sobre qualquer outra norma coletiva ou texto legal em vigor, ou que passe a vigorar durante o prazo de validade desta, salvo se as mesmas forem mais favoráveis ao empregado.

CLÁUSULA SEXTA - DO DESCUMPRIMENTO: Em caso de descumprimento do presente termo, será devida indenização no valor de 50% (cinquenta por cento) do piso salarial dacategoria, por empregado, e por cláusula descumprida, onde as partes pactuam pela não incidência do limitador da OJ Nº54/TST.

CLÁUSULA SETIMA: O presente termo terá vigência a partir de sua assinatura até 31 de outubro de 2024. bem como garante a ultratividade das cláusulas constantes da CCT: 2023/2025 firmada com a FERCOMERCIO e seus sindicatos filiados, a partir de 01 de novembro de 2023.

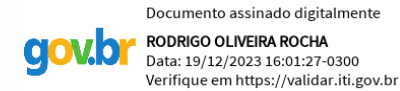

São Mateus - ES, 14 Dezembro 2023.

# **RODRIGO OLIVEIRA ROCHA Diretor Presidente** Sindicato dos Empregados no Comércio do Estado do Espírito Santo -SINDICOMERCIARIOS

THAYSLAN SILVARES CAPUCHO Diretor do Sindicato dos Empregados no Comércio no Estado do Espírito Santo

> 5527981226655  $A$ ssin

**IDALBERTO LUIZ MORO Diretor Presidente** 

Lunismo do Estado do Espírito Presidente da Federação do Comércio de Bens, Serviços

#### Santo.

## NATANAGILDO BELTRAME Representante da ACAPS São Mateus - ES

**Anuente**